# **1xbet internacional**

- 1. 1xbet internacional
- 2. 1xbet internacional :roleta de profissões
- 3. 1xbet internacional :pixbet nacional

# **1xbet internacional**

Resumo:

**1xbet internacional : Bem-vindo ao estádio das apostas em www.rocasdovouga.com.br! Inscreva-se agora e ganhe um bônus para apostar nos seus jogos favoritos!**  contente:

ecuperá-lo: 1 Vá para o site 1xBet e clique no botão "Login" no canto superior direito a página. 2 Clique no "Esqueceu 1xbet internacional senha?"... 3 Digite o endereço de e-mail associado

1xbet internacional conta e pressione o botão "Restaurar". Como vou recuperar o meu 1 xBets conta de

plicativos móveis

O aplicativo é bem projetado e fácil de usar, com todos os mesmos

## **1xbet internacional**

Se você é um amante de apostas desportivas, então sabe o importante que é ter acesso rápido e fácil a 1xbet internacional conta de apostas. Com o aplicativo 1xBet, isso é possível, e agora é mais fácil do que nunca atualizá-lo no seu dispositivo Android.

#### **1xbet internacional**

Atualizar o aplicativo 1xBet é importante para manter as suas apostas seguras e protegidas. Com atualizações regulares, você pode ter certeza de que 1xbet internacional conta está protegida contra ameaças de segurança e que Novidades estão disponíveis.

#### **Como atualizar o aplicativo 1xBet APK no seu dispositivo Android**

Para atualizar o aplicativo 1xBet APK no seu dispositivo Android, siga esses passos simples:

- 1. Abra o site da empresa em 1xbet internacional seu telefone.
- 2. Role ata a parte inferior da página.
- 3. Localize e toque em 1xbet internacional **"1xbet mobile app"**.
- 4. Na próxima tela, selecione o botão **"Android"**.
- 5. O processo de atualização deve começar automaticamente.

#### **Requisitos de atualização do aplicativo 1xBet APK**

Para atualizar o aplicativo 1xBet, seu dispositivo Android deve atender aos seguintes requisitos:

- Uma versão do Android 4.1 ou superior.
- 50 a 60 MB de espaço livre na memória do seu celular.

#### **Baixar o aplicativo 1xBet em 1xbet internacional seu dispositivo Android**

Se você ainda não instalou o aplicativo 1xBet, é simples e rápido fazê-lo.

Vá para o site da 1xbet e crie uma conta. Em seguida, clique em 1xbet internacional "aplicação móvel" e selecione a versão do aplicativo que você deseja baixar. Quando você clicar na versão desejada, a opção "instalar" aparecerá e você poderá concluir o processo de instalação.

#### **Benefícios do aplicativo 1xBet**

O aplicativo 1xBet é uma excelente opção para quem gosta de apostar em 1xbet internacional esportes. Além de manter o usuário atualizado com notificações, o aplicativo é constantemente atualizado, proporcionando uma experiência de usuário muito confortável. O aplicativo permite que os usuários facam suas previsões com as melhores cotações e possuem a opção de assistir a partidas em 1xbet internacional direto.

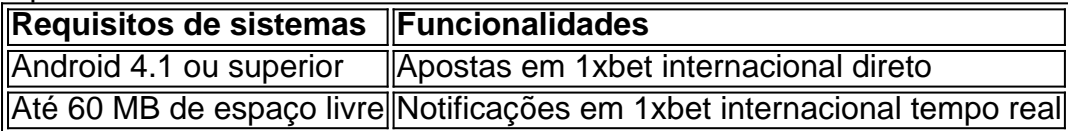

Em resumo, atualizar o aplicativo 1xBet é uma escolha acertada se você quer manter suas apostas desportivas seguras e protegidas. Com o processo de atualização e instalação simples, é fácil aproveitar os muitos benefícios do aplicativo.

# **1xbet internacional :roleta de profissões**

O 1xbet é um popular cassino e casa de apostas esportivas online que oferece uma ampla variedade de jogos e opções de apostas para os seus usuários. Se você deseja se juntar à diversão e começar a jogar, primeiro você precisará baixar e instalar o aplicativo no seu dispositivo. Neste artigo, você vai aprender como fazer isso, passo a passo, para garantir uma experiência agradável e segura.

Passo 1: Baixar o Aplicativo

Para começar, você precisará acessar o site oficial do 1xbet em {w} e selecionar a opção "Baixar" no canto superior direito da tela. Isso fará com que o arquivo de instalação seja automaticamente baixado no seu dispositivo.

Passo 2: Instalar o Aplicativo

Após o download concluído, localize o arquivo de instalação em seu dispositivo e clique duas vezes nele para iniciar o processo de instalação. Em seguida, siga as instruções na tela para concluir a instalação. Certifique-se de dar as permissões necessárias ao aplicativo para garantir que ele funcione corretamente.

No mundo dos negócios globais de apostas esportivas, a Rússia tem assumido um papel proeminente como um lugar de jogos de azar online em 1xbet internacional expansão. A 1xBet, uma casa de apostas online confiável e popular em 1xbet internacional todo o mundo, oferece amplas opções de apostas esportivas e jogos de cassino para jogadores na Rússia e em 1xbet internacional vários outros países, incluindo o Brasil.

Neste artigo, nós vamos examinar de perto a 1xBet Rússia, analisando a 1xbet internacional história, ofertas, pagamentos e métodos de saque disponíveis. Além disso, nós vamos considerar a cena geral das apostas esportivas na Rússia e como a 1xBet se encaixa nesse mercado único. Visão geral da 1xBet Rússia

Fundada em 1xbet internacional 2007, a 1xBet tem 1xbet internacional sede em 1xbet internacional Moscou e detém uma licença da FCK (Comissão Federal de Jogos) na Rússia, garantindo seu status como um fornecedor de serviços de jogos online licenciado.

Em par Cerca de 2014, o 1xBet expandiu-se para abrir em 1xbet internacional mercados globais, oferecendo mais de 1.000 eventos esportivos ao dia, apostas ao vivo, um cassino ao vivo, slots e um programa de bónus generoso. Essas opções atraentes e práticas aumentaram a afluência de

clientes e solidificaram a reputação da 1xBet como uma entidade internacional de apostas esportivas e jogos de cassino online.

### **1xbet internacional :pixbet nacional**

### **Crise climática provoca evento histórico de branqueamento de recifes de coral 1xbet internacional todo o mundo**

Recifes de coral 1xbet internacional todo o mundo estão passando por um evento histórico de branqueamento devido à crise climática e ao aquecimento oceânico récord, anunciaram emonta duas entidades científicas 1xbet internacional

Author: www.rocasdovouga.com.br Subject: 1xbet internacional Keywords: 1xbet internacional Update: 2024/6/26 16:25:01